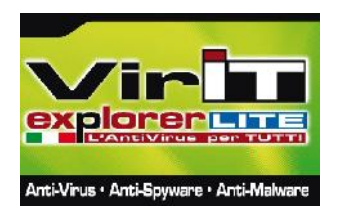

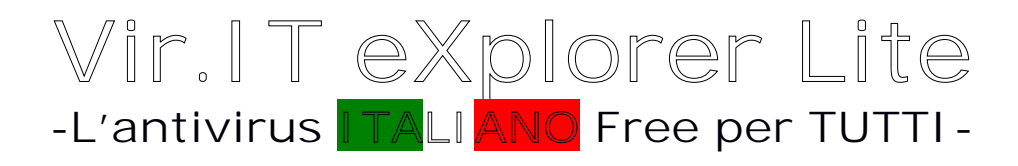

**Vir.IT eXplorer Lite** è la versione **gratuita** (Free Edition sia in ambito privato sia in ambito azindale) della suite Vir.IT eXplorer PRO**. Vir.IT eXplorer** è una software AntiVirus per Windows® che include **protezione AntiSpyware, AntiMalware e AntiRootkit** in un unico prodotto. È in grado di identificare: virus, spyware, trojan, backdoor, BHO, dialer, adware, hijacker, keylogger, worm, rootkit, fraudtool, ransomware e in generale malware.

Tra le caratteristiche fondamentali spiccano senza dubbio la **facilità d'uso e il bassissimo utilizzo di risorse di sistema**, rendendolo ideale anche nel caso venisse installato su computer non più all'avanguardia. **Vir.IT eXplorer Lite** è infatti utilizzabile a partire da Windows<sup>®</sup> 95, arrivando fino a Windows<sup>®</sup> 8.

Lo scopo di **Vir.IT eXplorer Lite** è di permettere all'utente di aumentare la sicurezza del proprio computer, fornendo la possibilità di **essere installato contemporaneamente con altri prodotti AntiVirus**, senza il bisogno di disinstallarli né disattivarne i componenti. Questo permette di aumentare notevolmente la sicurezza del computer, **senza dover rinunciare alle prestazioni** o ai vostri software abituali.

Tutto questo viene reso disponibile **gratuitamente, sia in ambito privato che in ambito aziendale**, senza il bisogno di alcuna registrazione o richiesta di dati, né al momento del download, né dell'installazione.

È possibile scaricare l'ultima release di **Vir.IT eXplorer Lite** direttamente dalla pagina di download del sito ufficiale della TG Soft (http://www.tgsoft.it/), l'azienda italiana che lo sviluppa e lo supporta.

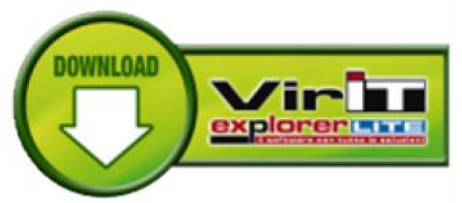

La procedura di installazione è molto intuitiva e diretta, basterà scegliere la lingua di utilizzo (italiano o inglese) e seguire le istruzioni a video come in una comune procedura di installazione guidata, al termine della quale verrà richiesto il riavvio del computer.

Una volta installato, **Vir.IT eXplorer Lite** sarà riconoscibile dalla caratteristica icona di un *agente segreto* presente nell'Area di notifica della barra delle Applicazioni di Windows®. **Vir.IT Lite Monitor** si occupa di monitorare il sistema e di scaricare automaticamente gli aggiornamenti OnLine.

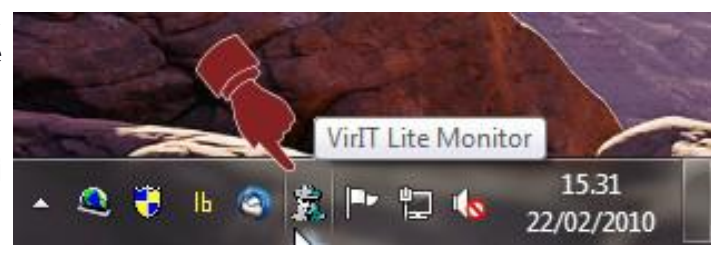

La prima cosa da fare dopo l'installazione, è quella di procedere all'aggiornamento OnLine per allineare le firme antivirali ed il motore di scansione alle ultime versioni disponibili. Si consiglia di eseguire questa operazione manualmente solo la prima volta dopo l'installazione, questo perché gli aggiornamenti vengono scaricati

automaticamente da **Vir.IT Lite Monitor** quando si è connessi a internet, grazie ad una frequenza giornaliera, senza la necessità di un intervento da parte dell'utente. **Vir.IT eXplorer Lite** è costantemente aggiornato per far fronte ai virus/malware riconosciuti, con particolare attenzione a quelli realmente circolanti inviati al C.R.A.M. di TG Soft sia dai clienti della versione PRO sia dagli oltre 2'000'000 utenti della versione Lite.

 $\acute{E}$  possibile effettuare  $\ddot{E}$  VirtT explorer Lite 7.1.0 l'aggiornamento manuale dal modulo di scansione e rimozione di **Vir.IT eXplorer Lite** cliccando sull'icona dell'[AGGIORNAMENTO ONLINE] come evidenziato nell'immagine a destra.

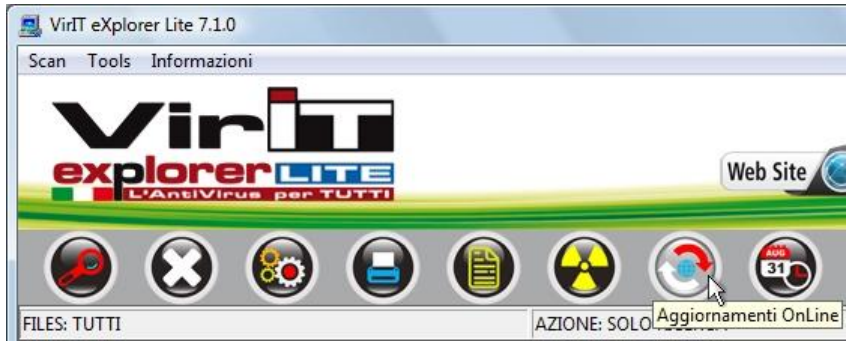

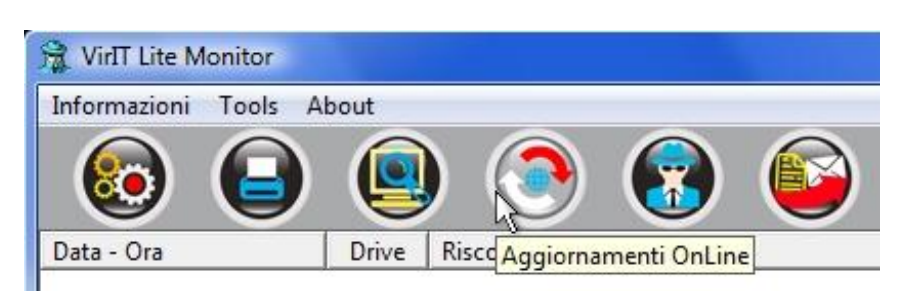

L'aggiornamento manuale può essere anche effettuato dal device driver **Vir.IT Lite Monitor** cliccando sull'icona raffigurante due frecce, una rossa e una bianca [Aggiornamenti Online] come evidenziato nell'immagine a sinistra.

Una volta ottenuto l'ultimo aggiornamento disponibile, sarà utile procedere alla scansione del computer, per verificare la presenza di "software" indesiderati, siano essi generici Malware, Spyware, Virus, Rootkit, o Adware. **Vir.IT eXplorer Lite** andrà alla ricerca di probabili programmi maligni presenti nel computer.

Su Windows® Vista, Windows® Server 2008, Windows® 7 e Windows® 8, è consigliato eseguire la scansione con **diritti di amministratore**, cliccando con il tasto destro del mouse sul collegamento di **Vir.IT eXplorer Lite** presente sul Desktop o tramite *Start -> Tutti i programmi -> Vir.IT eXplorer Lite* e scegliendo la voce [ESEGUI COME AMMINISTRATORE]. In questo modo non si riscontreranno limitazioni in caso di rimozione di file infetti in cartelle di sistema oppure che necessitano di particolari autorizzazioni.

Per poter eseguire la scansione è sufficiente di virit explorer Lite 7.1.0 premere il tasto raffigurante una lente di  $\frac{1}{\sqrt{2\pi}}$ ingrandimento rossa che avvierà la [Ricerca]. Come impostazione predefinita, la scansione viene effettuata su tutti i dischi, unità di rete mappate nel Computer e periferiche di archiviazione esterne collegate al momento dell'avvio della scansione stessa (USB Driver, Hard Disk esterni, ecc).

La modalità predefinita è impostata a "Ricerca con rimozione virus automatica".

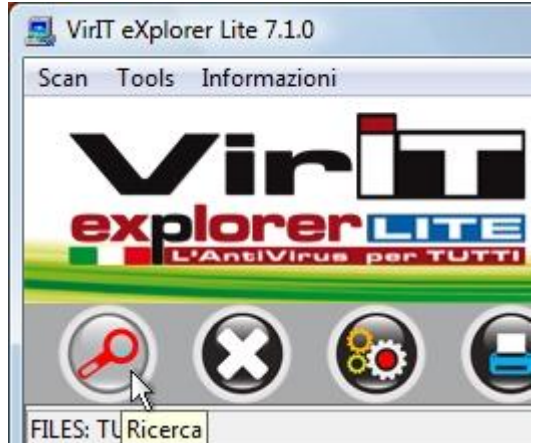

Possiamo organizzare le WWIT explorer Lite 7.1.0 scansioni periodiche scan Tools Informazion automatiche cliccando sull'icona dello [SCHEDULER] di **Vir.IT eXplorer Lite** come si può notare dalla figura a destra.

About

Drive

Riscontrato in

WirIT Lite Monitor Informazioni Tools

Data - Ora

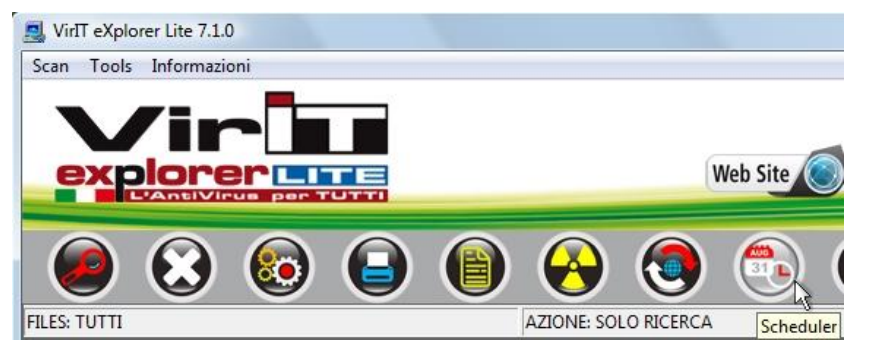

Per impostare lo [SCHEDULER] possiamo anche eseguirlo tramite il pulsante, raffigurante un calendario e un orologio, presente nella pulsantiera di **Vir.IT Lite Monitor.** La corretta Scheduler configurazione dello [SCHEDULER] permette una gestione molto flessibile delle scansioni automatiche.

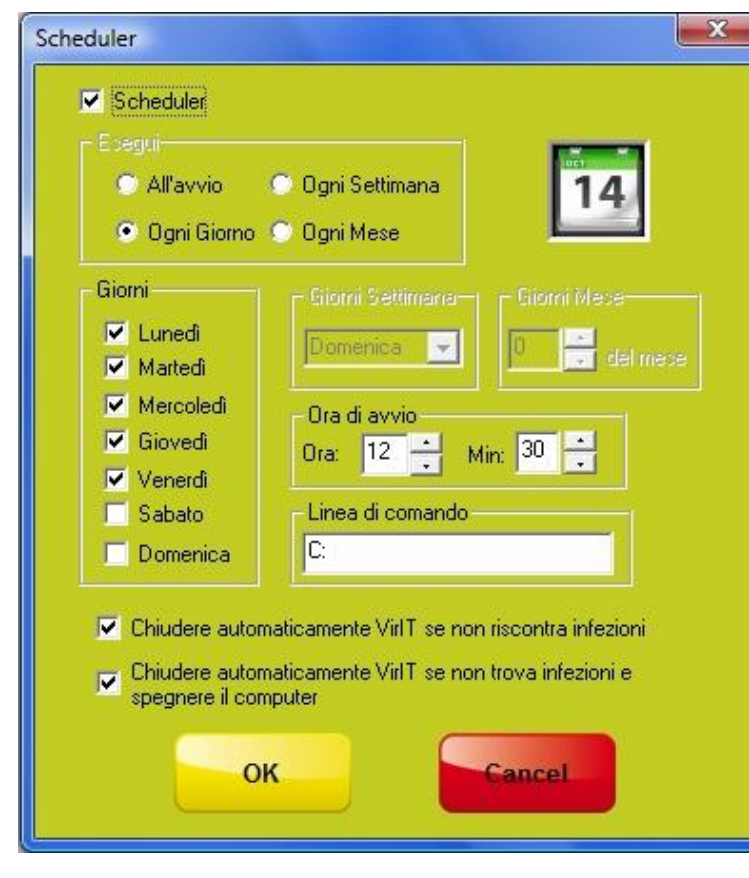

- *All'avvio***:** ogni volta che si accende il computer viene eseguita la scansione;
	- *Ogni giorno***:** viene eseguita la scansione nei giorni selezionati nel gruppo *Giorni*, all'ora indicata;
	- *Ogni Settimana***:** viene eseguita una scansione una volta a settimana, nel giorno scelto/indicato nel gruppo *Giorni Settimana;*
	- *Ogni Mese***:** viene eseguita una scansione ogni mese, nel giorno scelto nel gruppo *Giorni Mese.*

È anche possibile specificare le unità sulle quali si vuole eseguire una scansione, basta scriverle nella casella di testo **Linea di comando** separandole da uno spazio.

Quando **Vir.IT eXplorer Lite** (come il fratello maggiore Vir.IT eXplorer PRO) si trova di fronte alla presenza di un virus/malware, può ricorrere a diverse tecniche per procedere alla sua rimozione ottimale. Per esempio, mentre viene eseguita la bonifica dei file infetti, anche da virus polimorfici, la maggior parte degli antivirus procede alla loro cancellazione o messa in quarantena senza verificare se il file possa essere recuperabile. **Vir.IT eXplorer Lite**, invece, procede alla disinfezione del file, eliminando solo quella parte che contiene il codice virale.

Questo procedimento permette di riportare il file alla sua originaria funzionalità, senza doversi preoccupare di effettuare la sostituzione/reinstallazione dei file danneggiati dal virus/malware. Solo nel caso in cui il file risultasse compromesso in modo irrecuperabile, allora anche **Vir.IT eXplorer Lite** procederà a spostare il file in quarantena o ad **eliminarlo su richiesta**.

Questa filosofia è riscontrabile esaminando i metodi di rimozione selezionabili dalla finestra delle [OPZIONI], accessibile cliccando sul pulsante rappresentato da ingranaggi colorati come riportato nella figura a destra.

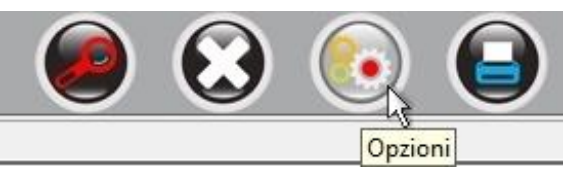

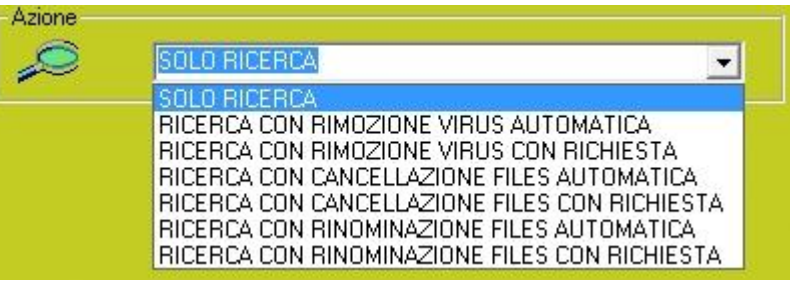

L'azione *SOLO RICERCA* è la più neutrale, effettua una scansione segnalando soltanto gli eventuali file infetti, senza intraprendere azioni ulteriori. Le restanti possibilità si dividono in 3 categorie fondamentali:

- *Ricerca con Rimozione Virus* È la modalità standard, Vir.IT eXplorer Lite darà la priorità alla rimozione del virus dal file infetto, quando possibile.
- *Ricerca con Cancellazione Files* (da usare con cautela)

È la modalità più aggressiva, Vir.IT eXplorer Lite provvederà a **cancellare** il file infetto. Dovrà essere cura dell'utente sostituirlo con una copia funzionante e pulita. Nel caso in cui il file infetto dovesse essere fondamentale per il corretto funzionamento del computer o di un applicativo, la sostituzione deve essere effettuata prima di riavviare il computer o di eseguire l'applicativo.

 *Ricerca con Rinominazione Files* Quando viene trovato un file infetto, non viene tentata la rimozione del virus, ma si procede a rinominare il file aggiungendo l'estensione .vir lasciandolo nel suo percorso corrente.

Ogni tipo di azione ha due modalità distinte in cui operare:

- *Automatica*: per ogni file infetto trovato durante la scansione, l'azione scelta viene intrapresa senza chiedere il consenso dell'utente.
- *Con Richiesta*: per ogni file infetto trovato durante la scansione, viene chiesto il consenso dell'utente per eseguire l'azione scelta.

TG Soft è lieta di presentare *Intrusion Detection™* è l'innovativo sistema che è in grado di analizzare e monitorare l'Esecuzione Automatica del proprio computer, anch'esso disponibile in **Vir.IT eXplorer Lite** integrato in **Vir.IT Lite Monitor**.

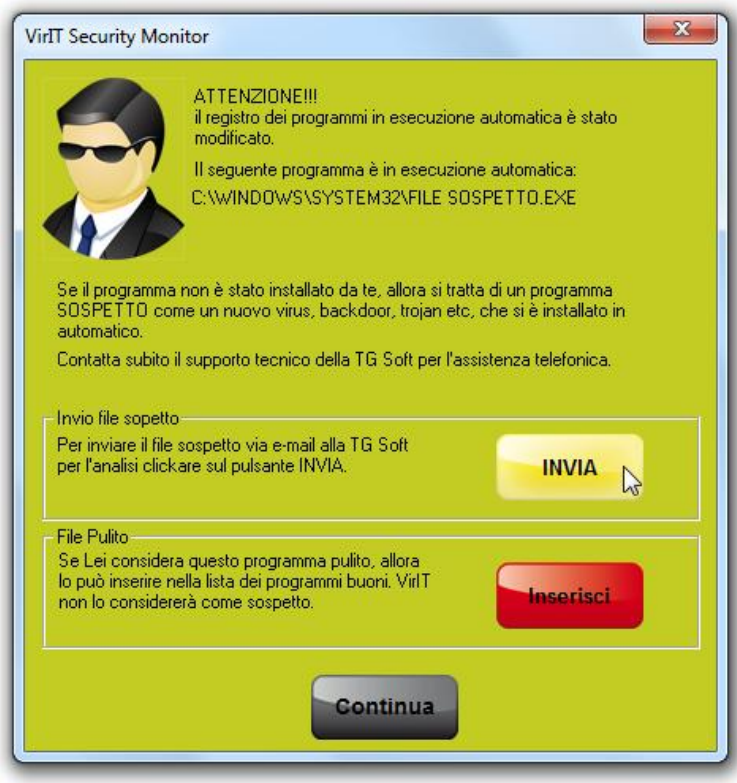

Se un **programma indesiderato si pone in esecuzione automatica all'insaputa dell'utente** utilizzando una delle decine di metodi possibile in Windows, si viene subito avvisati per dare la possibilità di intervenire, senza dover osservare i danni quando ormai è troppo tardi per bloccare l'infezione sul nascere.

Se il file in questione è un virus/malware conosciuto, viene segnalata direttamente la possibilità di rimozione.

Nel malaugurato caso si trattasse di un virus/malware di nuova generazione che non viene ancora riconosciuto o semplicemente si tratti di un file sospetto è consigliato farlo sottoporre all'analisi da parte del C.R.A.M. di TG Soft

(Centro Ricerche Anti-Malware) , è possibile **procedere all'invio in maniera sicura e gratuita ai laboratori TG Soft**. Il file viene automaticamente criptato prima dell'invio, in modo da renderlo innocuo.

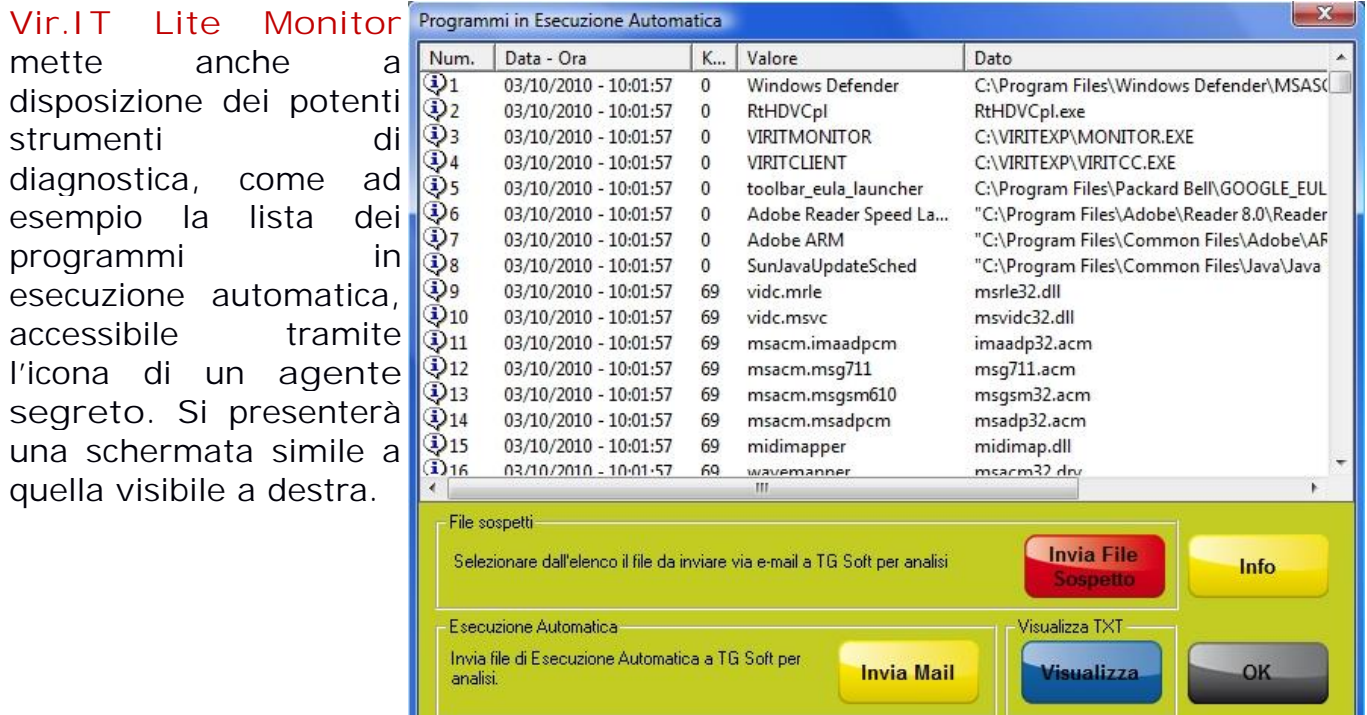

È possibile inviare al C.R.A.M. qualsiasi file sia presente in esecuzione automatica, semplicemente selezionando il numero relativo alla voce sospetta e premendo il pulsante [INVIA FILE SOSPETTO]. Lo stesso effetto si ottiene premendo sul pulsante [INVIA] quando il sistema *Intrusion Detection™* segnala che un nuovo programma si è posto in esecuzione automatica.

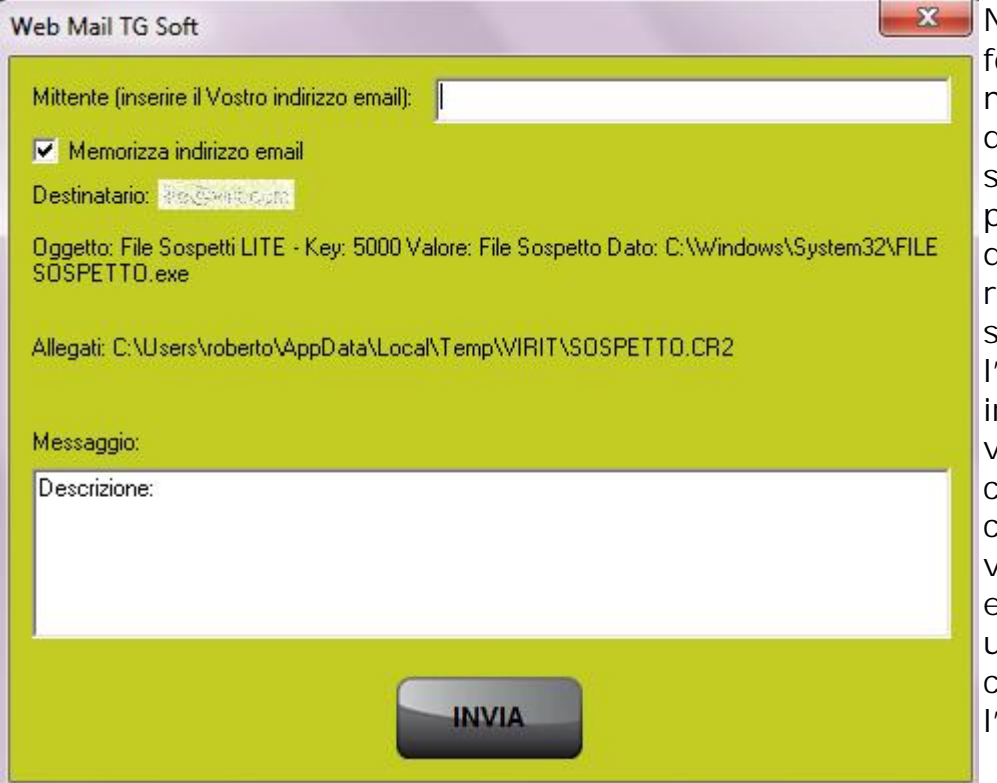

Non è obbligatorio fornire un indirizzo e mail valido al momento dell'invio, tuttavia il suo inserimento permetterà al servizio di assistenza di rispondere alla segnalazione con l'esito dell'analisi. Gli indirizzi e-mail NON vengono utilizzati per comunicazioni commerciali e non vengono forniti ad enti esterni, ma vengono usati solo per comunicazioni inerenti l'analisi richiesta.

Alle caratteristiche già illustrate finora, si aggiungono alcune funzionalità diagnostiche e di rimozione avanzate di particolari virus/malware dove, in molti casi, altri prodotti hanno mostrato qualche difficoltà. Introduciamo alcune di queste funzionalità ed una loro breve descrizione:

*Process Manager*: lista dei thread e processi attivi, con possibilità di terminarli.

- *Device Manager*: lista dei Device Driver caricati nel kernel, con la possibilità di salvarne il dump in memoria.
- **Report sul sistema**: LOG con la lista degli ultimi file modificati o creati nelle cartelle di sistema e in alcune cartelle sensibili, LOG con la lista di tutte le voci di esecuzione automatica presenti in Windows®, LOG con la lista di tutti i Servizi attivi all'avvio del computer. L'insieme di questi report mette a disposizione all'utente informazioni diagnostiche analoghe a quelle offerte da HijackThis™.
- *Ricerca di ADS*: permette di individuare ADS (Alternate Data Streams) nascosti in file e cartelle.
- *Ripara IE + Impostazioni di Windows*: applicazione che è di grande utilità, quando si incontrano virus/malware che procedono a disabilitare alcune funzioni di Windows necessarie a reagire all'attacco. Inoltre permette di: ripristinare l'esecuzione del Task Manager, l'esecuzione del regedit, la possibilità di reimpostare lo sfondo del Desktop, il reset della pagina iniziale di Internet Explorer e delle impostazioni di Group Policy di Windows disabilitate a seguito dell'attacco subito.
- *Sposta File e Vir.IT Agent System*: mettono a disposizione potenti funzionalità avanzate per la manipolazione di file e del registro di Windows. È consigliato il loro utilizzo solo ad **utenti esperti**.

**Vir.IT eXplorer Lite** è un antivirus che, come già segnalato, è consigliabile sia installato stabilmente nel computer, meglio se in via preventiva (non quando il computer è ormai sopraffatto dalle infezioni), in modo da poter sfruttare tempestivamente la tecnologia *Intrusion Detection™* per la segnalazione di eventuali virus/malware di nuova generazione, con l'invio gratuito al Centro Ricerche di TG Soft per l'analisi e l'aggiornamento del software per la loro univoca identificazione e rimozione.

**Vir.IT eXplorer Lite** viene utilizzato da moltissimi centri di assistenza quale strumento diagnostico e di bonifica dei virus/malware, poiché, oltre ad essere particolarmente efficace ed efficiente, è in grado di identificare e rimuovere i software pericolosi, anche grazie alle sue caratteristiche di aggiornamento pro attivo, possibile attraverso i tools che permettono l'invio gratuito dei file sospetti al Centro Ricerche di TG Soft.

Per gli utenti più esigenti, sia privati che aziende, che hanno la necessità di proteggere in tempo reale il loro lavoro e tutti i file del computer, c'è la possibilità di acquistare la versione commerciale, **Vir.IT eXplorer PRO**, che integra una dotazione software completa, efficace e di leggerissimo impatto sulle prestazioni del computer. Nella licenza annuale è anche compreso un **servizio di assistenza tecnica telefonica in italiano, assistenza via e-mail ed un servizio di aggiornamenti ad-hoc personalizzati qualora l'utente dovesse venire in contatto con virus/malware di nuova generazione**, *per garantire la soluzione del problema nel più breve tempo possibile*.

## **CONCLUSIONI**

Installare **Vir.IT eXplorer Lite** sul proprio computer è rapido e indolore presentando il grande vantaggio di poter essere utilizzato **simultaneamente** ai software già presenti nel PC che si occupano di sicurezza (anti-malware, anti spyware, anti-virus, ecc). Questa caratteristica permette quel controllo incrociato che oggi non è più un vezzo riservato agli "ipocondriaci", ma un accorgimento utile ad ogni utente. Grazie alla scelta di TG Soft di rendere disponibile gratuitamente **Vir.IT eXplorer Lite -Free Edition-** non solo per uso privato, come avviene per le Free Edition di altri prodotti, **ma anche e soprattutto per l'utilizzo in ambito aziendale**, l'installazione non solo è consentita ma, come è facile intuire, è altamente consigliata.

Ricordiamo che **Vir.IT eXplorer Lite** possiede i motori per l'identificazione e la rimozione delle seguenti tipologie e famiglie: virus, spyware, trojan, backdoor, BHO, dialer, adware, hijacker, keylogger, worm, rootkit, fraudtool e malware in generale, in un'unica soluzione.

L'ultima release di **Vir.IT eXplorer Lite** è sempre disponibile sul sito ufficiale di TG Soft **DOWNLOAD** (www.tgsoft.it), senza il bisogno di registrarsi, nell'apposita area Download, raggiungibile direttamente cliccando sul collegamento a fianco.

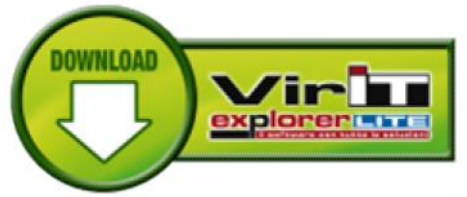